<<ANSYS ICEM CFD >>

- 13 ISBN 9787302306917
- 10 ISBN 7302306915

出版时间:2013-1

页数:451

字数:749000

extended by PDF and the PDF

http://www.tushu007.com

, tushu007.com

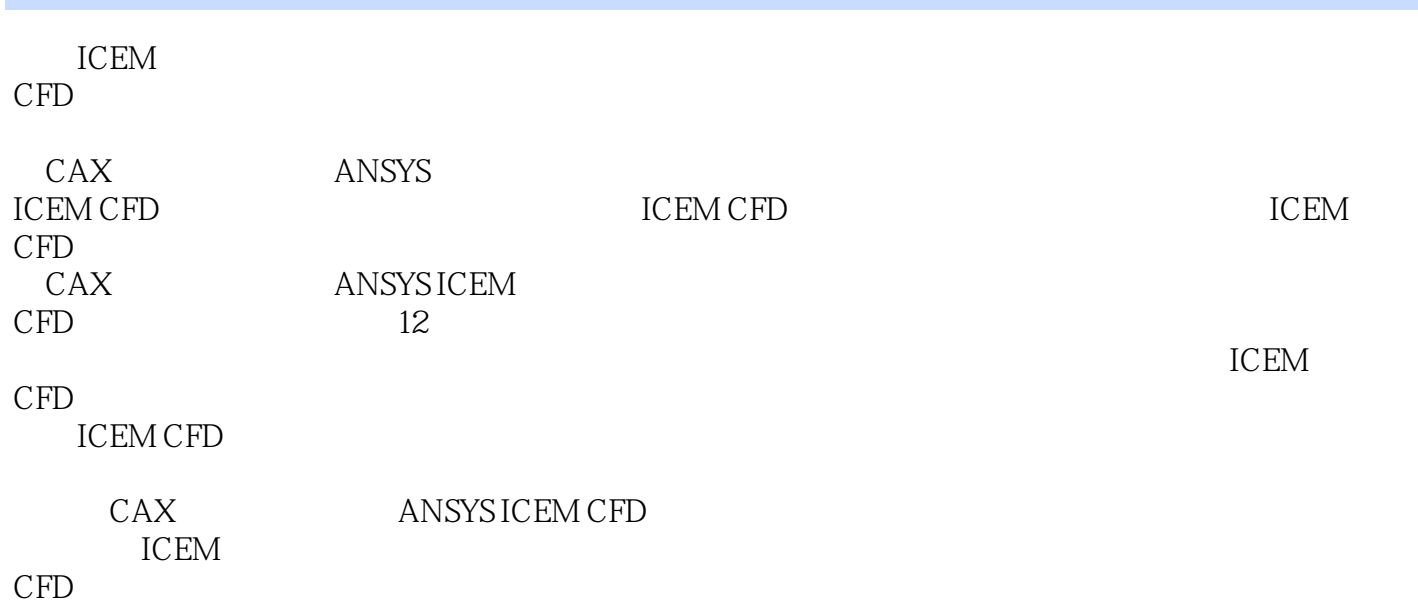

, tushu007.com

, tushu007.com

#### <<ANSYS ICEM CFD >>>

```
11.11.1.11.1.21.1.31.1.41.1.51.21.2.11.221.23
1.31.3.1 Gridgen
1.3.2 Gambit
1.3.3 Hypermesh
1.3.4 Tgrid
1.3.5 ICEM CFD
1.42 ICEM CFD
2.1 ANSYSICEM CFD
2.1.1 ICEM CFD
21.2 ICEM CFD
2.2 ICEM CFD
2.3 ICEM CFD
231
232ICEM CFD
233
234
235
24 ANSYSICEM CFD
241 ICEM CFD
24.2
243
24.4
245
246
25
3<sub>1</sub>3131.131.231.3
3233
331
```
, tushu007.com

### <<ANSYS ICEM CFD >>

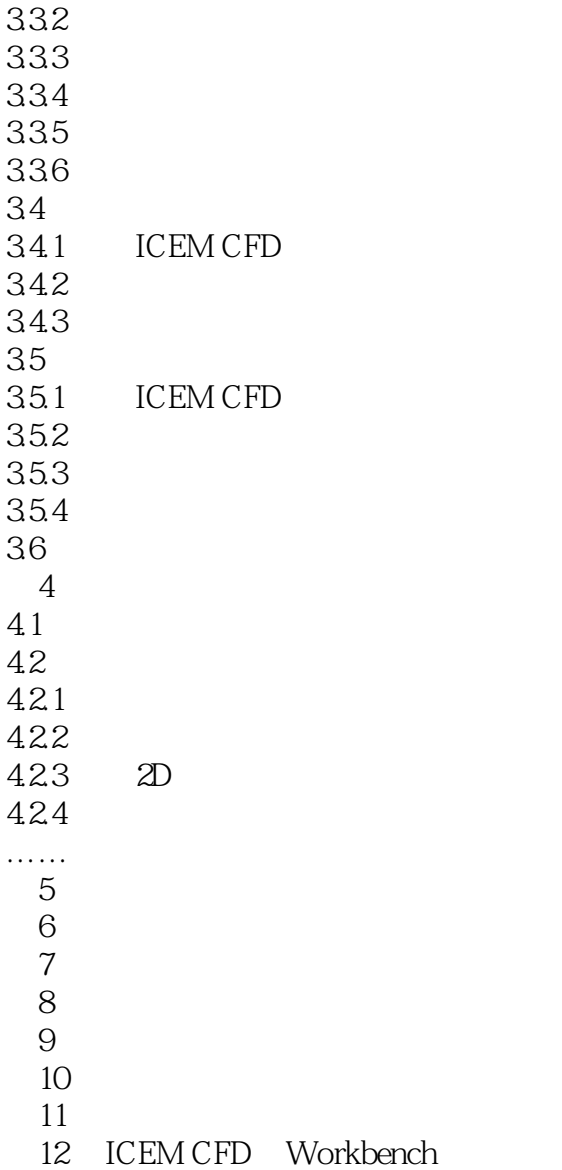

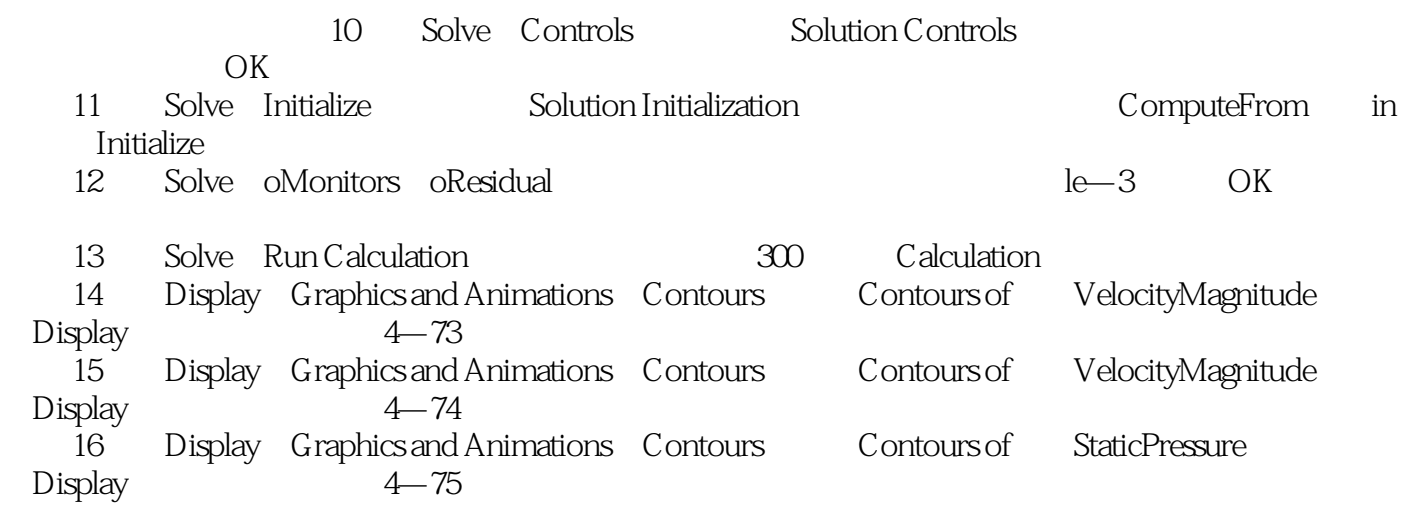

, tushu007.com

, tushu007.com

#### <<ANSYS ICEM CFD >>>

ANSYS ICEM CFD THE REAL HOUSE SERVICE OF THE REAL HOUSE SERVICE OF THE REAL HOUSE SERVICE OF THE REAL HOUSE SERVICE OF THE REAL HOUSE SERVICE OF THE REAL HOUSE SERVICE OF THE REAL HOUSE SERVICE OF THE REAL HOUSE SERVICE OF

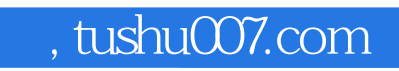

本站所提供下载的PDF图书仅提供预览和简介,请支持正版图书。

更多资源请访问:http://www.tushu007.com